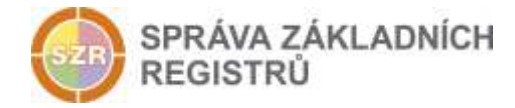

# Popis eGON služby

## E04 - robAutentizace

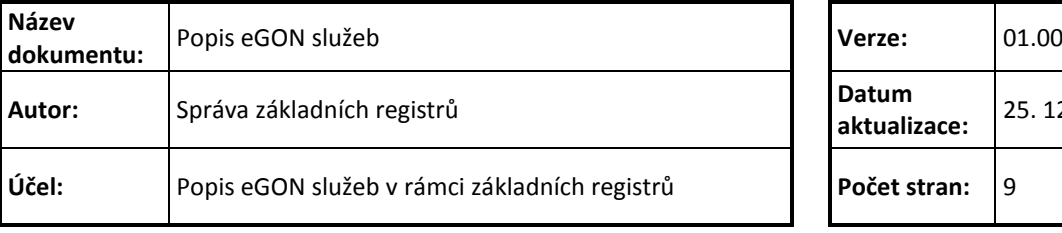

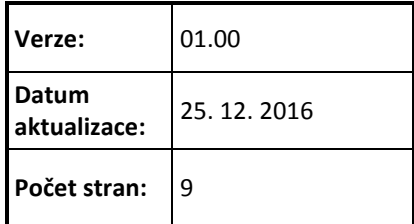

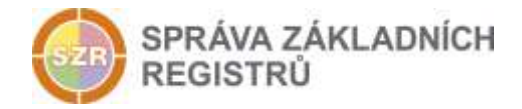

## **Obsah**

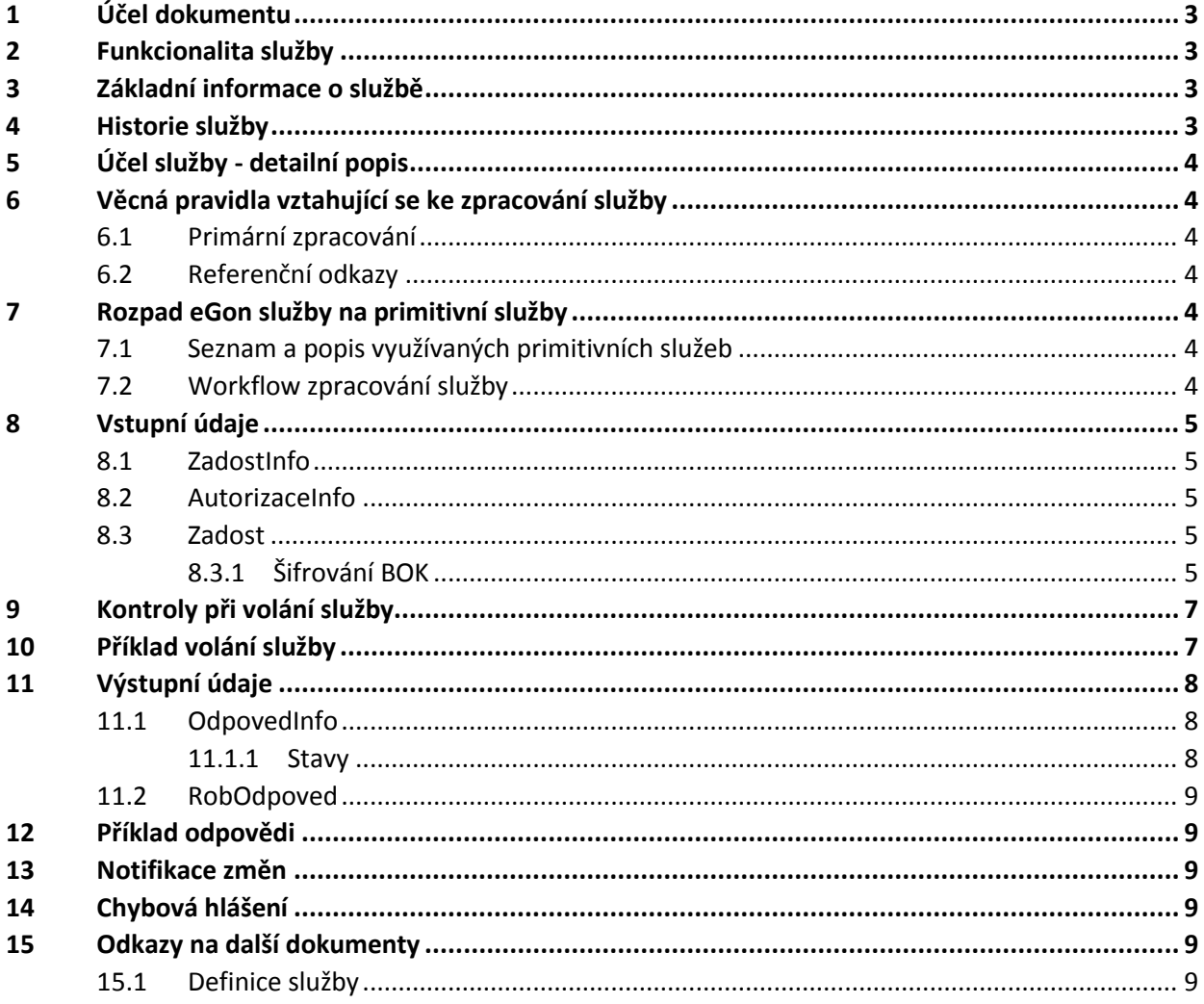

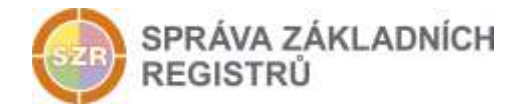

## <span id="page-2-0"></span>**1 Účel dokumentu**

Účelem tohoto dokumentu je především poskytnout orgánům veřejné moci, obecně uživatelům Základních registrů, jednoduchý a srozumitelný popis jak používat příslušnou eGON službu, včetně informací pro IT pracovníky orgánů veřejné moci. Změny provádí SZR.

### <span id="page-2-1"></span>**2 Funkcionalita služby**

Služba *E04 robAutentizace* zprostředkuje ověření identity fyzické osoby prostřednictvím elektronického identifikačního dokladu.

#### <span id="page-2-2"></span>**3 Základní informace o službě**

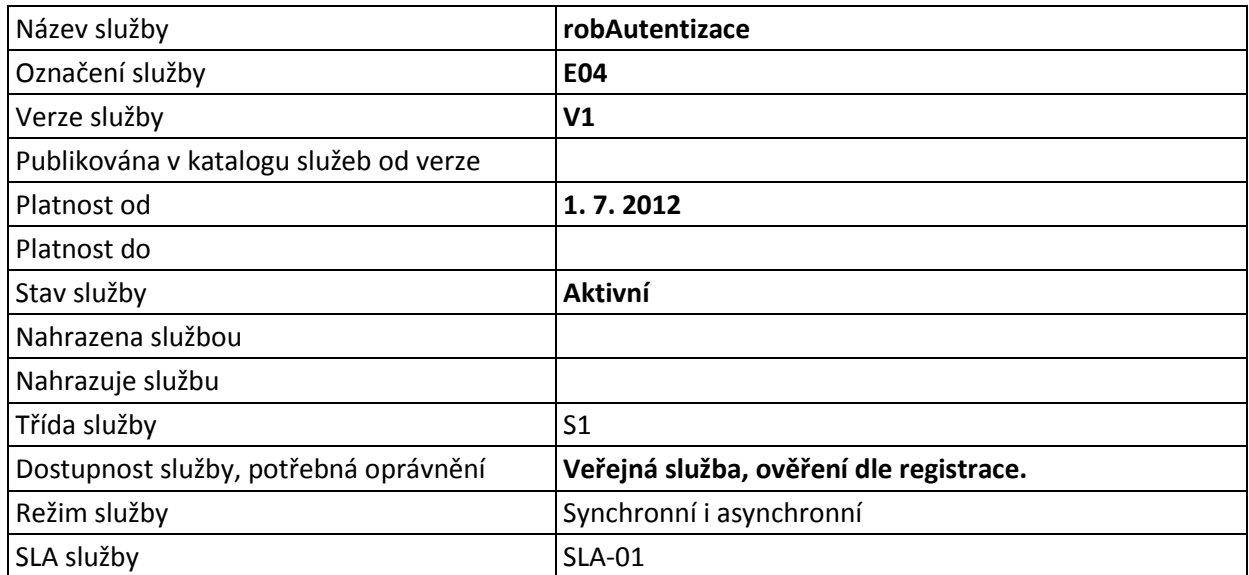

#### <span id="page-2-3"></span>**4 Historie služby**

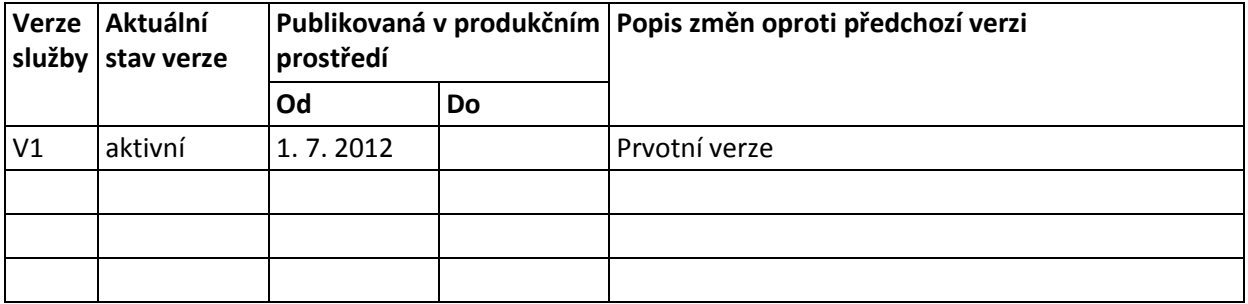

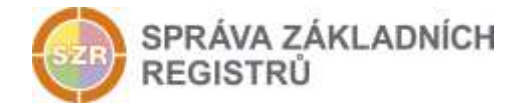

## <span id="page-3-0"></span>**5 Účel služby - detailní popis**

Služba *E04 robAutentizace* zprostředkuje ověření identity fyzické osoby prostřednictvím elektronického identifikačního dokladu a BOK tohoto dokladu.

## <span id="page-3-1"></span>**6 Věcná pravidla vztahující se ke zpracování služby**

#### <span id="page-3-2"></span>*6.1 Primární zpracování*

Je provedeno ověření zašifrované hodnoty BOK elektronického dokladu. Služba vrací výsledek ověření správnosti šifrované hodnoty BOK na vstupu služby.

#### <span id="page-3-3"></span>*6.2 Referenční odkazy*

Služba neprovádí žádné zpracování referenčních odkazů.

## <span id="page-3-4"></span>**7 Rozpad eGon služby na primitivní služby**

#### <span id="page-3-5"></span>*7.1 Seznam a popis využívaných primitivních služeb*

V rámci zpracování jsou využívány následující interní služby:

- *O04 – robAutentizace* služba zprostředkuje zjištění identity fyzické osoby prostřednictvím elektronického identifikačního dokladu.
- *G02 – orgZalozAIFO* služba zprostředkuje překlad AIFOzdr na AIFOcil, nebo vygeneruje nové AIFO.

#### <span id="page-3-6"></span>*7.2 Workflow zpracování služby*

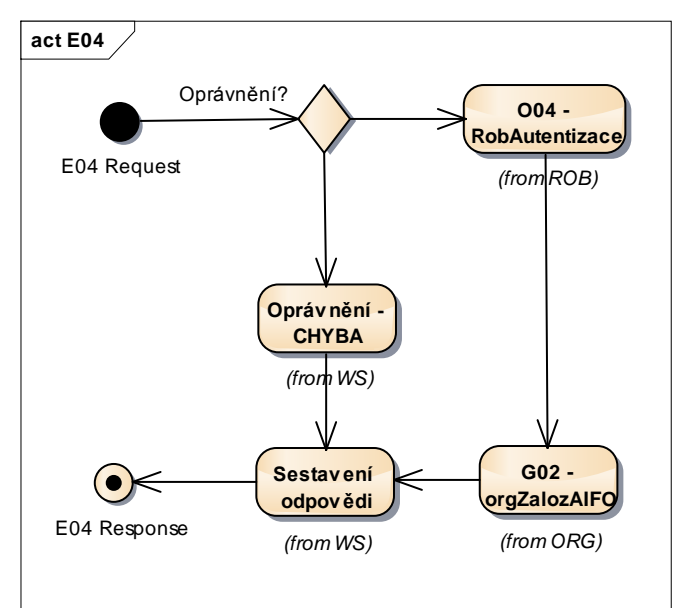

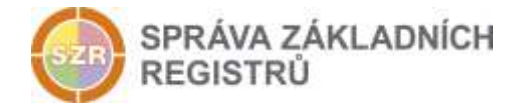

## <span id="page-4-0"></span>**8 Vstupní údaje**

Vstupní údaje obsahují běžné položky definované v datovém typu *RrobAutentizaceType*. Bez správného vyplnění vstupních údajů nelze transakci zpracovat.

#### <span id="page-4-1"></span>*8.1 ZadostInfo*

Položka *ZadostInfo* představuje standardní hlavičku datové zprávy dotazu, která je odesílána ke zpracování. Struktura a obsah hlavičky zprávy jsou dány datovým typem *ZadostInfoType*. Obsahuje údaje, které ISZR vyžaduje pro ověření přístupu ke službě. Povinné položky musí být vyplněny.

Položky *Subjekt, Uzivatel a DuvodUcel* musí být vždy vyplněny.

#### <span id="page-4-2"></span>*8.2 AutorizaceInfo*

Pokud se uvádí na vstupu seznam údajů, je třeba specifikovat položky *Aifo*, *Doklad* a *Bok.*

#### <span id="page-4-3"></span>*8.3 Zadost*

Položka *Zadost* slouží k detailní specifikaci požadavků na službu. Vstupní parametry jsou uvedeny v elementu *RobAutentizaceData*.

V tomto elementu se specifikují parametry autentizace. Minimální povolené kombinace jsou:

*Cislo*, *Druh*

V parametrech je možné zadat i šifrovanou hodnotu BOK. Autentizace se vždy provádí podle všech zadaných parametrů v logickém součinu.

#### <span id="page-4-4"></span>*8.3.1 Šifrování BOK*

Pro šifrování BOK je využito schéma využívající hybridní šifrování založené na šifrování zprávy symetrickým algoritmem, kterého klíč je následně zašifrován asymetrickým algoritmem

Do ROB je předáván zašifrovaný řetězec, který bude označován jako "hlavní řetězec (HŘ)". Nezašifrovaný řetězec HŘ vznikne zřetězením následujících položek (zde symbolem || rozumíme pouze operaci zřetězení, nejedná se o znak vkládaný do řetězce):

#### **HŘ = Čas v AIS || Kód agendy || Příznak operace || ID žádosti (volání WS) || Typ dokladu || Číslo dokladu || rezerva || BOK**

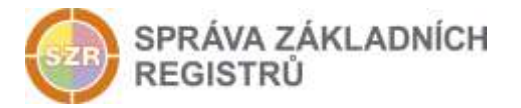

V následující tabulce je uvedena velikost a vysvětlení jednotlivých položek tvořících HŘ. Všechny hodnoty použité v HŘ jsou známé nebo přímo generovány AIS volajícím webové služby. V HŘ není použit žádný oddělovač polí.

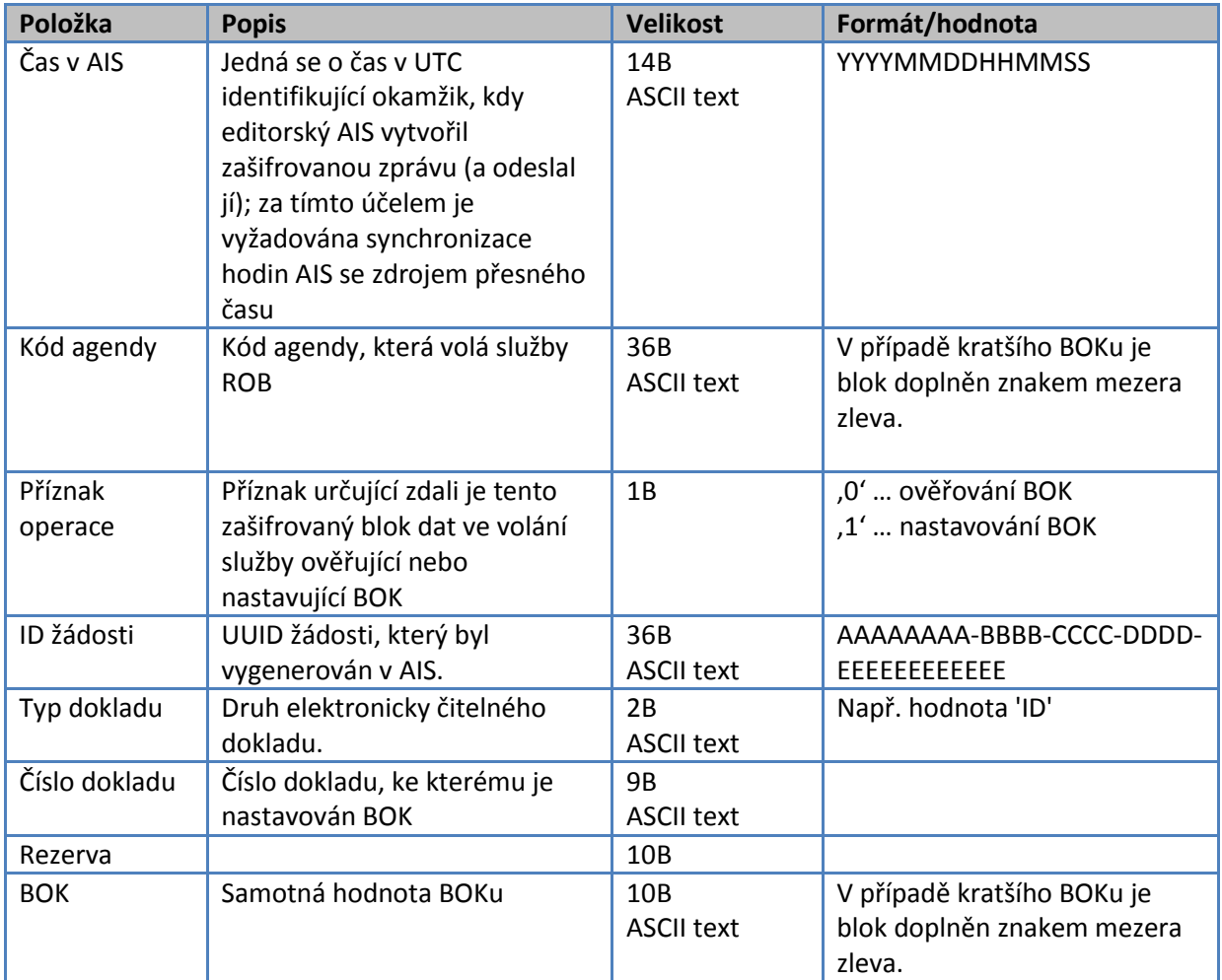

Pro **šifrování** vytvořeného **řetězce HŘ** je použito schéma založené na hybridním šifrování, které pro šifrování řetězce HŘ používá symetrický algoritmus AES s náhodně voleným symetrickým klíčem a nulovým IV a pro zašifrování tohoto symetrického klíče je použit asymetrický algoritmus RSA s veřejným klíčem ROB (ROB zveřejňuje svůj certifikát). Struktura zprávy odpovídá standardu PKCS#7 (PKCS#7 enveloped message, lze použít i CMS/PKCS#7). Jsou uplatňovány následující vstupní předpoklady:

**Symetrický šifrovací algoritmus:** AES-128 v CBC módu **Použití AES:** šifrování řetězce HŘ s BOK **Délka vstupního bloku AES:** 16 B (128 bitů) **Délka výstupního bloku AES:** 16 B (128 bitů) **Schéma šifrování AES:** AES128/CBC/PKCS7Padding **Velikost IV pro AES:** 16B nulový IV

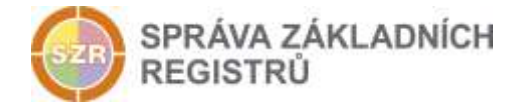

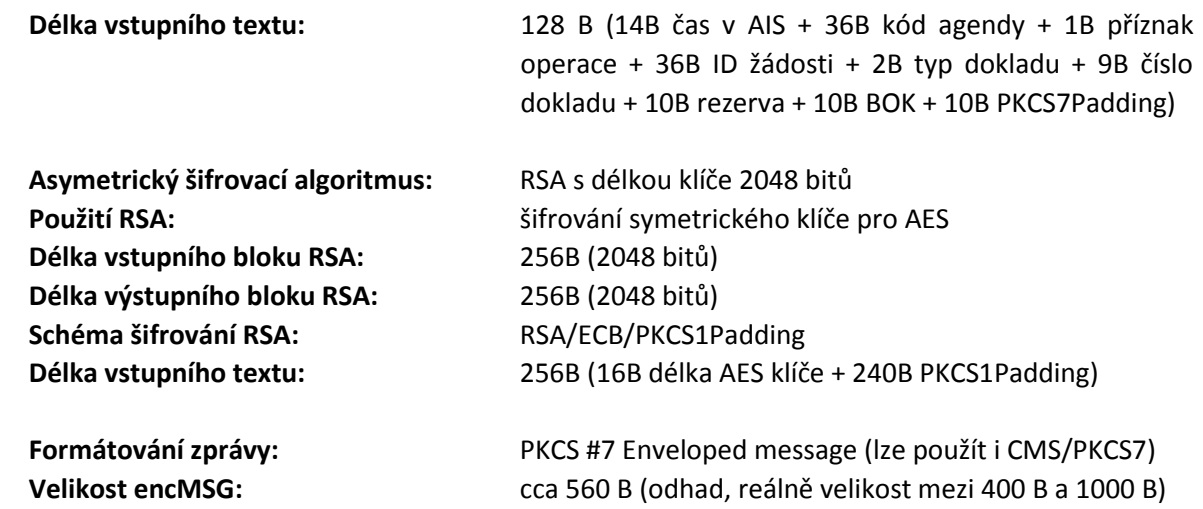

Při šifrování jsou použity následující skutečnosti:

- Klíč AES je generován náhodně pro každý řetězec HŘ. Jeho generování (a tím i jeho náhodnost) zajišťuje AIS volající služby. AIS je odpovědný za to, že nebude používat stejný klíč AES pro šifrování různých volání služeb.
- Pro šifrování algoritmem AES je použit nulový IV, který následně není se zašifrovaným řetězcem HŘ přenášen z AIS do ROB.
- Pro šifrování náhodně generovaného klíče AES je použit veřejný RSA klíč certifikátu ROB, který poskytne ROB všem AIS. Pro všechny AIS bude používán jeden certifikát ROB. Generování, uchovávání (zejména ochranu soukromého klíče) a správu tohoto certifikátu včetně jeho parametrů zajistí ROB (certifikát bude vydaný pravděpodobně CA ISZR a privátní klíč certifikátu bude uložený v ROB).
- Některé položky obsažené v řetězci HŘ jsou duplicitní s parametry volání webové služby a to z důvodu jejich následné kontroly v ROB, která je prováděna při zpracování zprávy. Tento přístup zamezuje použití vytvořeného řetězce HŘ v jiném volání služby.

Výsledná hodnota je pak vytvořena následovně:

**encMSG = PKCS#7 (RSA ( AES klíč ), AES ( HŘ ))**

## <span id="page-6-0"></span>**9 Kontroly při volání služby**

Na vstupu jsou prováděny běžné kontroly na oprávnění při volání služby.

## <span id="page-6-1"></span>**10 Příklad volání služby**

```
<soapenv:Envelope xmlns:soapenv="http://schemas.xmlsoap.org/soap/envelope/" 
xmlns:urn="urn:cz:isvs:iszr:schemas:IszrRobAutentizace:v1" 
xmlns:urn1="urn:cz:isvs:iszr:schemas:IszrAbstract:v1" 
xmlns:urn2="urn:cz:isvs:reg:schemas:RegTypy:v1" 
xmlns:urn3="urn:cz:isvs:rob:schemas:RobDotazyData:v1">
    <soapenv:Header/>
    <soapenv:Body>
       <urn:RobAutentizace>
```
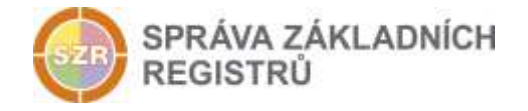

```
 <urn1:ZadostInfo>
             <urn2:CasZadosti>2011-12-07T10:17:00.000Z</urn2:CasZadosti>
             <urn2:Agenda>A115</urn2:Agenda>
             <urn2:AgendovaRole>CR829</urn2:AgendovaRole>
             <urn2:Ovm>00007064</urn2:Ovm>
             <urn2:Ais>33</urn2:Ais>
             <urn2:Subjekt>Subjekt1</urn2:Subjekt>
             <urn2:Uzivatel>Uzivatel1</urn2:Uzivatel>
             <urn2:DuvodUcel>Důvod a Účel1</urn2:DuvodUcel>
             <urn2:AgendaZadostId>3c840744-942f-443e-9125-43af5a391cb8</urn2:AgendaZadostId>
             <urn2:IszrZadostId>3c840744-942f-443e-9125-43af5a391cb8</urn2:IszrZadostId>
          </urn1:ZadostInfo>
          <urn:Zadost>
             <urn:RobAutentizaceData>
                <urn3:Cislo>1</urn3:Cislo>
                <urn3:Druh>X</urn3:Druh>
             </urn:RobAutentizaceData>
          </urn:Zadost>
       </urn:RobAutentizace>
    </soapenv:Body>
</soapenv:Envelope>
```
## <span id="page-7-0"></span>**11 Výstupní údaje**

Výstupní údaje obsahují položky definované v datovém typu *robAutentizaceResponseType*.

#### <span id="page-7-1"></span>*11.1 OdpovedInfo*

Struktura položky *OdpovedInfo* obsahuje údaje, které ISZR ale i AIS očekává k dokončení vyřízení požadavku. Struktura a obsah hlavičky zprávy jsou dány datovým typem *OdpovedInfoType*.

#### <span id="page-7-2"></span>*11.1.1 Stavy*

Stav provedení služby je uveden v elementu *Status/VysledekKod*:

- OK služba byla zpracována v pořádku
- CHYBA zpracování není možné provést

Pokud skončí služba stavem *CHYBA* a jsou známy detailnější informace, jsou podrobnosti uvedeny v elementu *VysledekDetail*.

Stav CHYBA nastává v situacích:

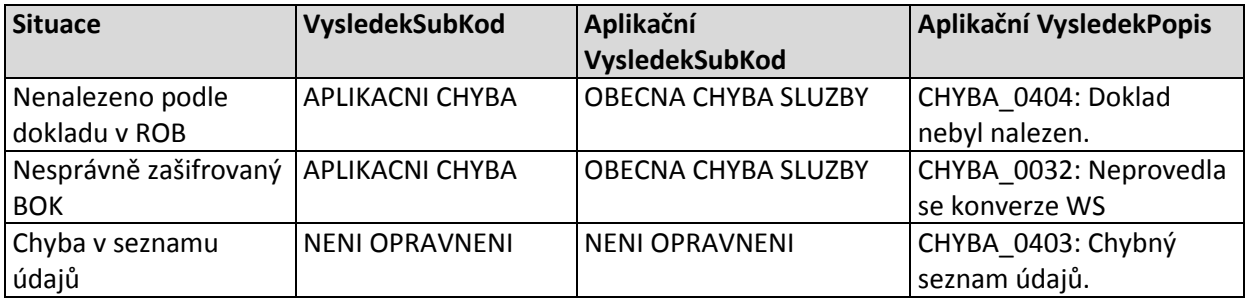

Stav CHYBA dále může nastat v situacích, kdy službu nebylo možné z nějakého závažného důvodu vykonat nebo sestavit odpověď. Příklady situací, ve kterých vzniká tato chyba, je chybný vstup služby, nedostupnost databáze a podobně.

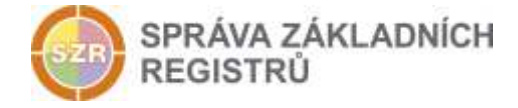

## <span id="page-8-0"></span>*11.2 RobOdpoved*

Položka je vyplněna, pokud bylo provedeno volání ROB. Výsledky zpracování v ROB jsou uvedeny v elementu *RobAutentizaceDataResponse. V odpovědi je uveden status ověření dle vstupních parametrů.*

## <span id="page-8-1"></span>**12 Příklad odpovědi**

```
<soapenv:Envelope xmlns:soapenv="http://schemas.xmlsoap.org/soap/envelope/" 
xmlns:autocont1="urn:cz:isvs:iszr:services:IszrRuianSouboryZmen:v1" 
xmlns:abs="urn:cz:isvs:iszr:schemas:IszrAbstract:v1" 
xmlns:e04="urn:cz:isvs:iszr:schemas:IszrRobAutentizace:v1" 
xmlns:reg="urn:cz:isvs:reg:schemas:RegTypy:v1" xmlns:xlinl="http://www.w3.org/1999/xlink" 
xmlns:rod="urn:cz:isvs:rob:schemas:RobDotazyData:v1" 
xmlns:rob="urn:cz:isvs:rob:schemas:RobTypy:v1">
   <soapenv:Header />
   <soapenv:Body>
     <e04:RobAutentizaceResponse>
       <abs:OdpovedInfo>
         <reg:CasOdpovedi>2016-12-25T17:46:48.5446991+01:00</reg:CasOdpovedi>
         <reg:Status>
          <reg:VysledekKod>OK</reg:VysledekKod>
        </reg:Status>
         <reg:AgendaZadostId>b611f281-29ef-4d52-8d75-e271e827ebd2</reg:AgendaZadostId>
         <reg:IszrZadostId>98decdac-df2e-13c0-9513-17c1773a1001</reg:IszrZadostId>
       </abs:OdpovedInfo>
       <abs:MapaAifo lokalniAifoOd="2">
         <reg:PrevodAifo>
           <reg:LokalniAifo stavOvereniAifo="true">1</reg:LokalniAifo>
           <reg:GlobalniAifo>uQ9L7DIWroY9dQHNbK9DNR8=</reg:GlobalniAifo>
         </reg:PrevodAifo>
       </abs:MapaAifo>
       <e04:RobOdpoved>
         <e04:RobAutentizaceDataResponse>
           <rod:RobAplikacniStatus>
             <rob:VysledekRobKodType>OK</rob:VysledekRobKodType>
          </rod:RobAplikacniStatus>
          <rod:Aifo>1</rod:Aifo>
         </e04:RobAutentizaceDataResponse>
       </e04:RobOdpoved>
     </e04:RobAutentizaceResponse>
   </soapenv:Body>
</soapenv:Envelope>
```
## <span id="page-8-2"></span>**13 Notifikace změn**

Služba není editační, notifikace změn pro ni není relevantní.

## <span id="page-8-3"></span>**14 Chybová hlášení**

Služba neobsahuje specifická chybová hlášení.

## <span id="page-8-4"></span>**15 Odkazy na další dokumenty**

#### <span id="page-8-5"></span>*15.1 Definice služby*

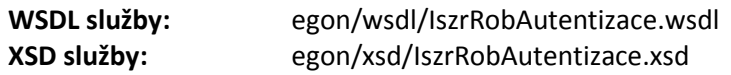